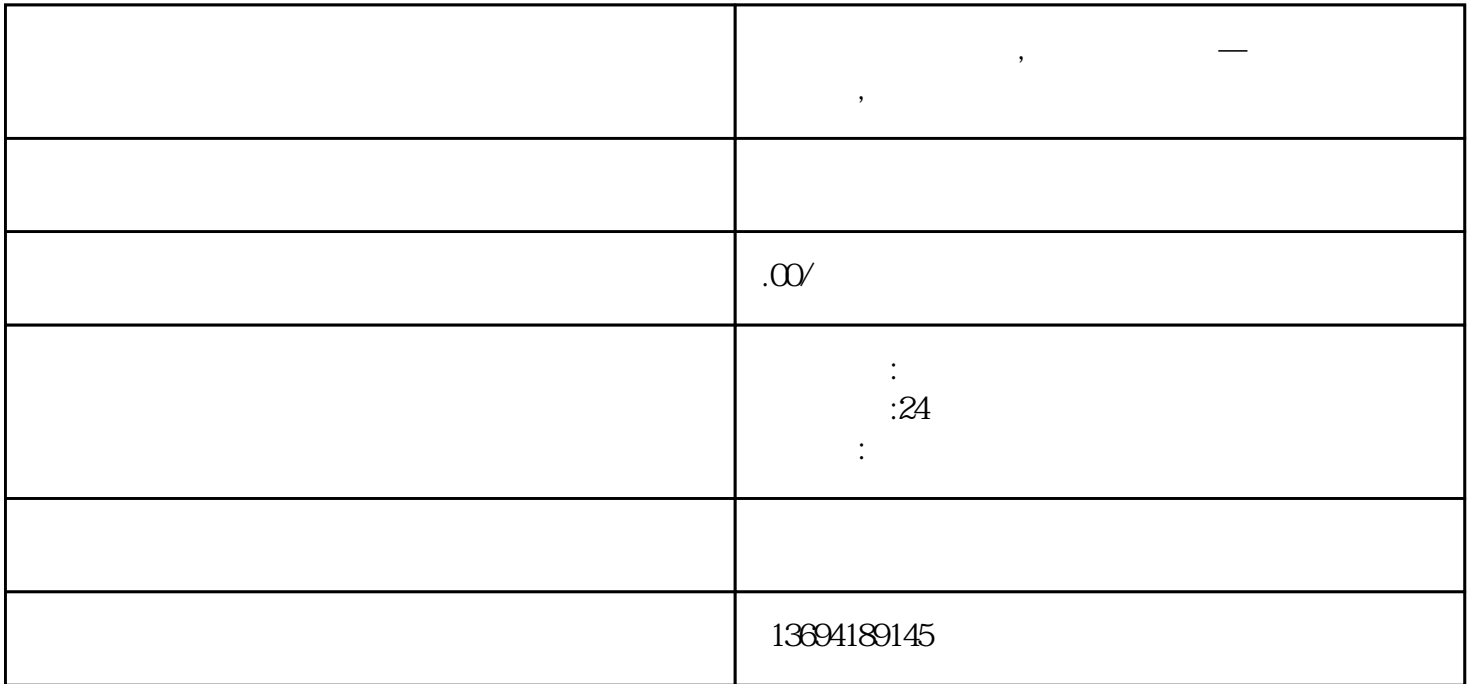

 $"$ 

 $\alpha$ 

**,** 

1. \*\*  $\qquad$  \*\*  $\qquad$  \*\*  $\qquad$  \*  $\qquad$  \*  $\qquad$  \*  $\star \star$   $\star$ 

 $1$ ,  $\qquad \qquad$ 

 $2**$  \*\*

 $3**$  \*\*

 $1.***$  \*\*

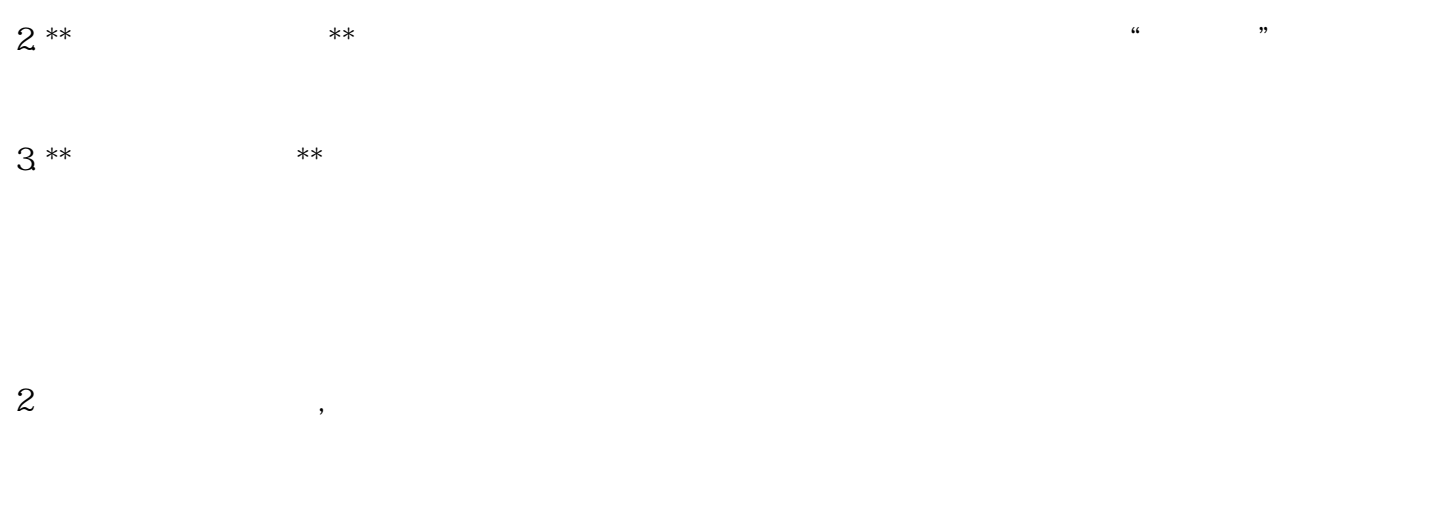

## $#HH$  1

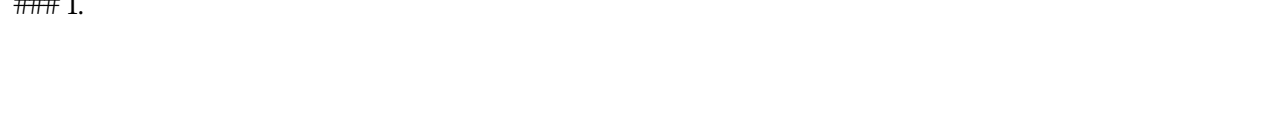

## ###2

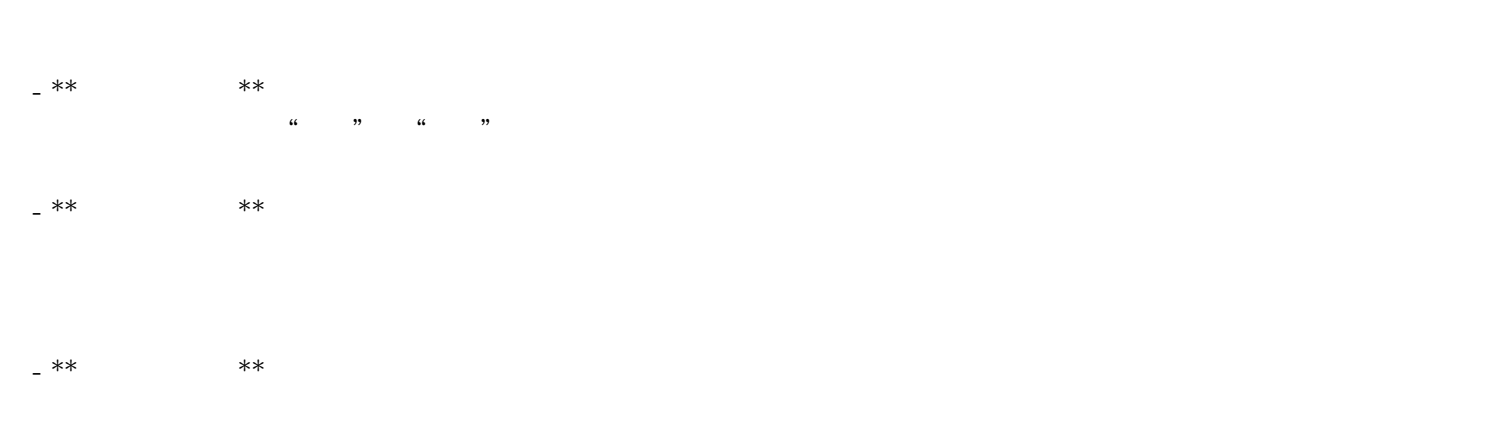

## $\# \# 3$

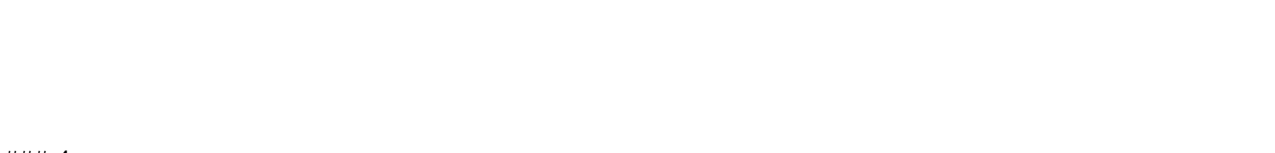

## $\# \# 4$